**Download Photoshop cc 2016 full version for free.**

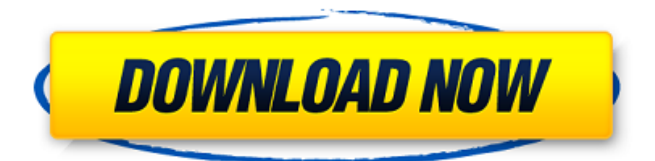

## **Adobe Photoshop 2016 Full Version Download Crack + With Keygen Free For Windows**

Photoshop is a workhorse of a software package. It can perform very sophisticated tasks but has a learning curve even for people experienced with other software packages. For many beginners, or even intermediates, and for most pros, Photoshop provides an efficient, platform-independent platform for editing images. About Photoshop Photoshop is a powerful image editor with many different functions. When you buy Photoshop and work with it to manipulate an image, you are controlling a single image on a layer basis. You can combine that image and one or more other images in a layered image to accomplish the manipulation. You can add text, colors, and other things to the image. You can even create special effects by using tools for each of the popular filters (see Chapter 16). Follow these steps to use Photoshop to manipulate an image: 1. Choose File⇒Open to open an image. 2. Choose File⇒Save. 3. Navigate to the folder in which you want to save the file and give it a name. Click Save. Photoshop creates a new file. 4. Click the Open button at the top of the application window to open the image you want to edit. Photoshop opens the image in a window. If you are seeing a black window, your image files aren't compatible with Photoshop. 5. In the Application window (see Figure 9-1), you can see the various layers of the image by clicking the thumbnail picture icon for the image file. Photoshop shows the images in the layers window. The layers window enables you to add, delete, and move layers. Each layer has its own properties, such as color, transparency, and whether it's on- or off-screen, as well as other information. \*\*Figure 9-1:\*\* The layers window enables you to add, delete, and move layers in an image. 6. Right-click a layer thumbnail to display a menu. 7. Click Edit Layer to bring the layer's properties into the window. 8. Click the New Layer icon at the bottom of the palette to add a new layer. Photoshop creates a new layer. 9. Select the layer thumbnail (or highlight the entire image if you want the changes to apply to all layers) and press Ctrl+D to add a clipping path. 10. If necessary, add color to the image by clicking on

## **Adobe Photoshop 2016 Full Version Download Crack+ Download**

On its release, Photoshop Elements 9 had an interesting ad: "Now available in the cloud." Previous versions of Photoshop Elements had a limited number of cloud features. Photoshop Elements had the ability to save your images in the cloud, but the only way to share your images was through Microsoft OneDrive. And then Photoshop Elements 10 was released. No cloud-based images. No OneDrive. And again, the ad was about saving your images in the cloud. So, Adobe. You literally advertise the cloud-based image-editor as a cloudbased image-editor. But you don't offer the cloud-based image-editor. The cloud-based image-editor. That is some marketing ingenuity right there. If Adobe decided to launch the cloud version of Photoshop, they could have marketed it as Photoshop for the cloud and in the cloud for your images. There is nothing stopping Photoshop from becoming a cloud-based image editor. It is a perfect fit, isn't it? Anyway, Photoshop is still the best image editing program. Some of the features in Photoshop are so advanced that it is simply not possible to use Photoshop Elements to achieve the same results. You should always use the full version of Photoshop. Photoshop Elements has a few limitations but it does an excellent job of taking care of the basic tasks. For a free online graphics editor, it is still a great choice. In our Photoshop vs. Elements comparison, we will also compare Photoshop Elements and the free online graphics editor PIXlr. Although

we will compare them in this guide, we will examine the full range of image editing tools on offer from Adobe, such as Photoshop, Lightroom, and the free online image editing tools. In the previous version, there was no way to get a cloud-based image editor as there is now, but you still have to wait for the Photoshop cloud app to become available. In the meantime, some cloud features can be achieved through other programs, such as Google PhotoShop or Adobe Muse. More advanced image editing tasks can be achieved through one of the programs that require a subscription. For example, if you want to use Photoshop, you will need to subscribe. But if you just want to crop, resize or add a little bit of color, you can use any of the free cloud-based graphics editing tools, and you do not have to pay. Although the 05a79cecff

# **Adobe Photoshop 2016 Full Version Download Free License Key (Updated 2022)**

[Autoimmune pancreatitis in the differential diagnosis of patients with persistent hypercalcemic syndrome]. Authors present a retrospective analysis of 10 years of work on autoimmune pancreatitis in Department of Endocrinology, Surgery and Internal Medicine, Medical University in Warsaw. They confirm the efficacy of a fine needle aspiration biopsy for diagnosing autoimmune pancreatitis in patients with persistently high serum calcium and the efficacy of corticosteroid therapy in the treatment of this disease. Conclusions are drawn from the data concerning the high frequency of the disease among the patients with newly diagnosed autoimmune pancreatitis.My Friends My Friends I have a lot of friends A million if I wanted to but I'd never call them that There are people who I grew up with and people who I've met up with lately And family and friends scattered around the world, as far as the five seas People who I appreciate who I'm thankful for Yeah I have a lot of friends And a lot of friends who are cool And some who aren't cool But I love you all I love you all I'm sorry I'm not sorry I'm not sorry I'm not sorry I'm sorry I'm not sorry I'm not sorry I'm not sorry I love you all I love you all But why I don't like friends that I like I don't like it I don't like it I don't like it I don't like it I don't like it I don't like it I don't like it You should want to be my friend more than anyone I don't like friends that I like I don't like it I don't like it I don't like it I don't like it I don't like it I don't like it I don't like it I can't say I do I'm sorry I'm sorry I'm sorry I'm sorry I can't say I do I'm sorry I'm sorry I'm sorry I'm sorry You should want to be my friend more than anyone I love you all I love you all I love you all --- Lyrics to this song provided by The Songs Database. Visit www.the-songs-database.com for the best collection of lyrics and more! I think I like him I know I love him

# **What's New In?**

// Copyright 2018 The Go Authors. All rights reserved. // Use of this source code is governed by a BSDstyle // license that can be found in the LICENSE file. // +build linux,gccgo,386 package unix import ( "syscall" "unsafe" ) func seek(fd int, offset int64, whence int) (int64, syscall.Errno) { var newoffset int64 offsetLow := uint32(offset & 0xfffffffff) offsetHigh := uint32((offset >> 32) & 0xfffffffff)  $\alpha$ , err := Syscall6(SYS LLSEEK, uintptr(fd), uintptr(offsetHigh), uintptr(offsetLow), uintptr(unsafe.Pointer(&newoffset)), uintptr(whence), 0) return newoffset, err } func socketcall(call int, a0, a1, a2, a3, a4, a5 uintptr) (int, syscall.Errno) { fd,  $\alpha$ , err := Syscall(SYS\_SOCKETCALL, uintptr(call), uintptr(unsafe.Pointer( $\&$ a0)), 0) return int(fd), err } func rawsocketcall(call int, a0, a1, a2, a3, a4, a5 uintptr) (int, syscall.Errno) { fd, \_, err := RawSyscall(SYS\_SOCKETCALL, uintptr(call), uintptr(unsafe.Pointer( $\&a0$ )), 0) return int(fd), err } Highcharts Example

#### **System Requirements:**

You must be at least Level 50 on your main (or 11 on your alt account) and have 30 hours played on your main account (or 20 hours on your alt account). How to get your Cactus Jacks 1. Complete The 7th Anniversary Quest on your main account. 2. Complete all of the Deliverance quests (They don't have to be completed on your main account). 3. Click on the Cactus Jacks in your Alternate Account - you'll see a green Cactus Jack icon with a line under it.

Related links:

[https://tokemonkey.com/upload/files/2022/07/j7s3BXXGcPJ6sPffLFAx\\_01\\_80483d8d03e5afd2ef8c96c28538902d\\_file.pdf](https://tokemonkey.com/upload/files/2022/07/j7s3BXXGcPJ6sPffLFAx_01_80483d8d03e5afd2ef8c96c28538902d_file.pdf) <https://www.audiogallery.nl/2022/07/01/3455/> <https://orangestreetcats.org/free-photoshop-adobe-7-0-download/> <https://www.huarenshifu.com/smoke-brushes-227-free-downloads/> <https://lefterovata-kashta.eu/how-to-change-to-the-language-of-adobe-photoshop-cc-2013/> <https://p2p-tv.com/14-best-sites-for-free-photoshop-filters-and-plug-ins/> [https://influencerstech.com/upload/files/2022/07/7OnDYl2OBNFPIY2U5kCp\\_01\\_93a30238b8fb7a042c78802bff36c658\\_file.pdf](https://influencerstech.com/upload/files/2022/07/7OnDYl2OBNFPIY2U5kCp_01_93a30238b8fb7a042c78802bff36c658_file.pdf) <https://tcv-jh.cz/advert/download-adobe-photoshop-7-0-free-for-pc-mac/> <https://orbeeari.com/adobe-photoshop-touch-xe/> <https://www.akademicloud.com/blog/index.php?entryid=2983> <https://mac.com.hk/advert/photoshop-for-work-a-choice-of-free-paid-and-hybrid-online-apps/> <http://nelsonescobar.site/?p=1228> <http://www.giffa.ru/who/photoshop-cs6-portable-hack-download-full/> <http://www.hva-concept.com/photoshop-2020-version-21-crack-with-serial-number-download-pc-windows/> [https://www.myshareshow.com/upload/files/2022/07/sgxtAO8YdRskAZUkk61A\\_01\\_80483d8d03e5afd2ef8c96c28538902d\\_file.pdf](https://www.myshareshow.com/upload/files/2022/07/sgxtAO8YdRskAZUkk61A_01_80483d8d03e5afd2ef8c96c28538902d_file.pdf) <https://www.turksjournal.com/11663-2/> <http://www.ventadecoches.com/installing-photoshop-in-mac/> <http://www.vclouds.com.au/?p=715912> <http://www.delphineberry.com/?p=11261> [https://vietnamnuoctoi.com/upload/files/2022/07/zXCX4lwwOTWyveHzYi8K\\_01\\_39605656ffed9569b1f99f3f8adea49c\\_file.pdf](https://vietnamnuoctoi.com/upload/files/2022/07/zXCX4lwwOTWyveHzYi8K_01_39605656ffed9569b1f99f3f8adea49c_file.pdf)